# Package 'stochQN'

October 14, 2022

Type Package

Title Stochastic Limited Memory Quasi-Newton Optimizers

Version 0.1.2-1

Author David Cortes

Maintainer David Cortes <david.cortes.rivera@gmail.com>

URL <https://github.com/david-cortes/stochQN>

BugReports <https://github.com/david-cortes/stochQN/issues>

Description Implementations of stochastic, limited-memory quasi-Newton optimizers, similar in spirit to the LBFGS (Limited-memory Broyden-Fletcher-Goldfarb-Shanno) algorithm, for smooth stochastic optimization. Implements the following methods: oLBFGS (online LBFGS) (Schraudolph, N.N., Yu, J. and Guenter, S., 2007 <[http:](http://proceedings.mlr.press/v2/schraudolph07a.html) [//proceedings.mlr.press/v2/schraudolph07a.html](http://proceedings.mlr.press/v2/schraudolph07a.html)>), SQN (stochastic quasi-Newton) (Byrd, R.H., Hansen, S.L., Nocedal, J. and Singer, Y., 2016 [<arXiv:1401.7020>](https://arxiv.org/abs/1401.7020)), adaQN (adaptive quasi-Newton) (Keskar, N.S., Berahas, A.S., 2016, [<arXiv:1511.01169>](https://arxiv.org/abs/1511.01169)). Provides functions for easily creating R objects with partial\_fit/predict methods from some given objective/gradient/predict functions. Includes an example stochastic logistic regression using these optimizers. Provides header files and registered C routines for using it directly from C/C++. License BSD\_2\_clause + file LICENSE

NeedsCompilation yes

RoxygenNote 6.1.1

Repository CRAN

Date/Publication 2021-09-26 04:10:02 UTC

# R topics documented:

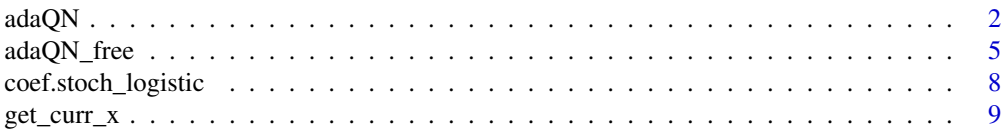

<span id="page-1-0"></span>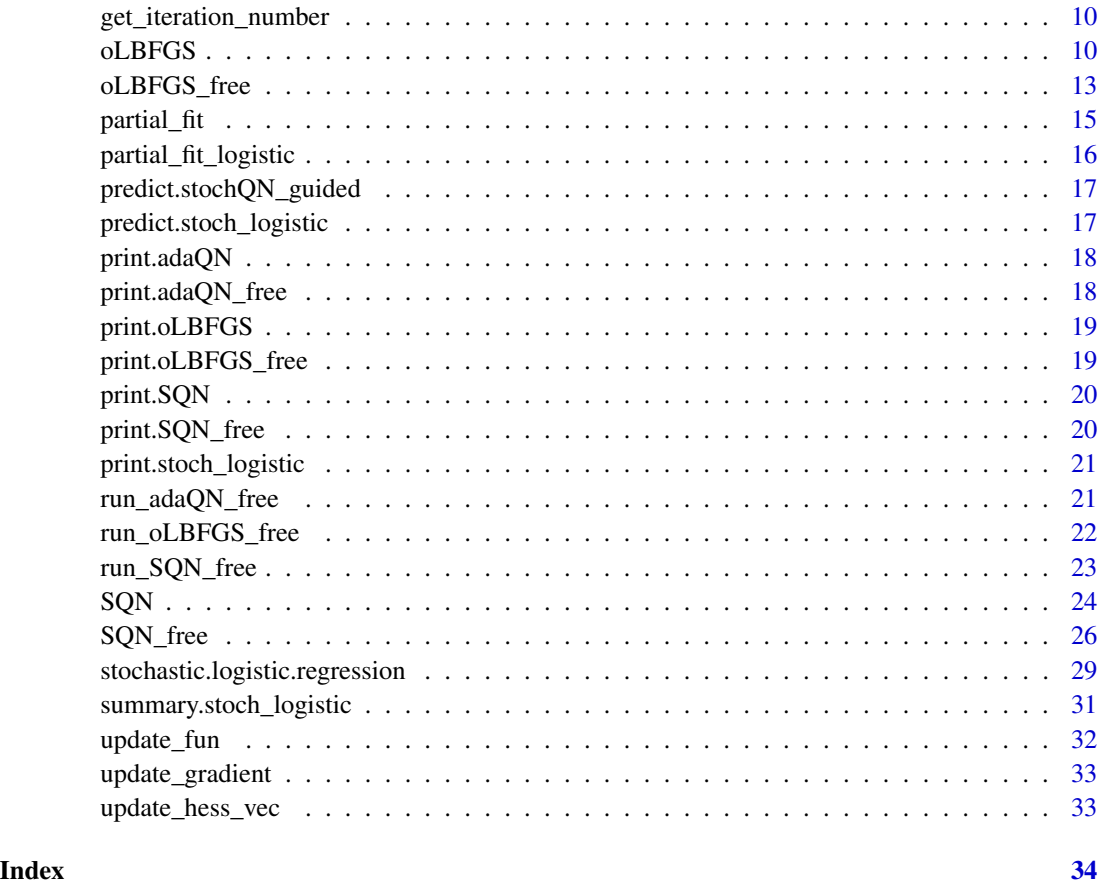

<span id="page-1-1"></span>adaQN *adaQN guided optimizer*

# Description

Optimizes an empirical (possibly non-convex) loss function over batches of sample data.

#### Usage

```
adaQN(x0, grad_fun, obj_fun = NULL, pred_fun = NULL,
  initial_step = 0.01, step_fun = function(iter) 1/sqrt((iter/100) +
 1), callback_iter = NULL, args_cb = NULL, verbose = TRUE,
 mem_size = 10, fisher_size = 100, bfgs_upd_freq = 20,
 max\_incr = 1.01, min\_curvature = 1e-04, y\_reg = NULL,
 scal_reg = 1e-04, rmsprop_weight = 0.9, use_grad_diff = FALSE,
 check_name = TRUE, nthreads = -1, X_val = NULL, y_val = NULL,w_val = NULL)
```
#### $adaQN$  3

# Arguments

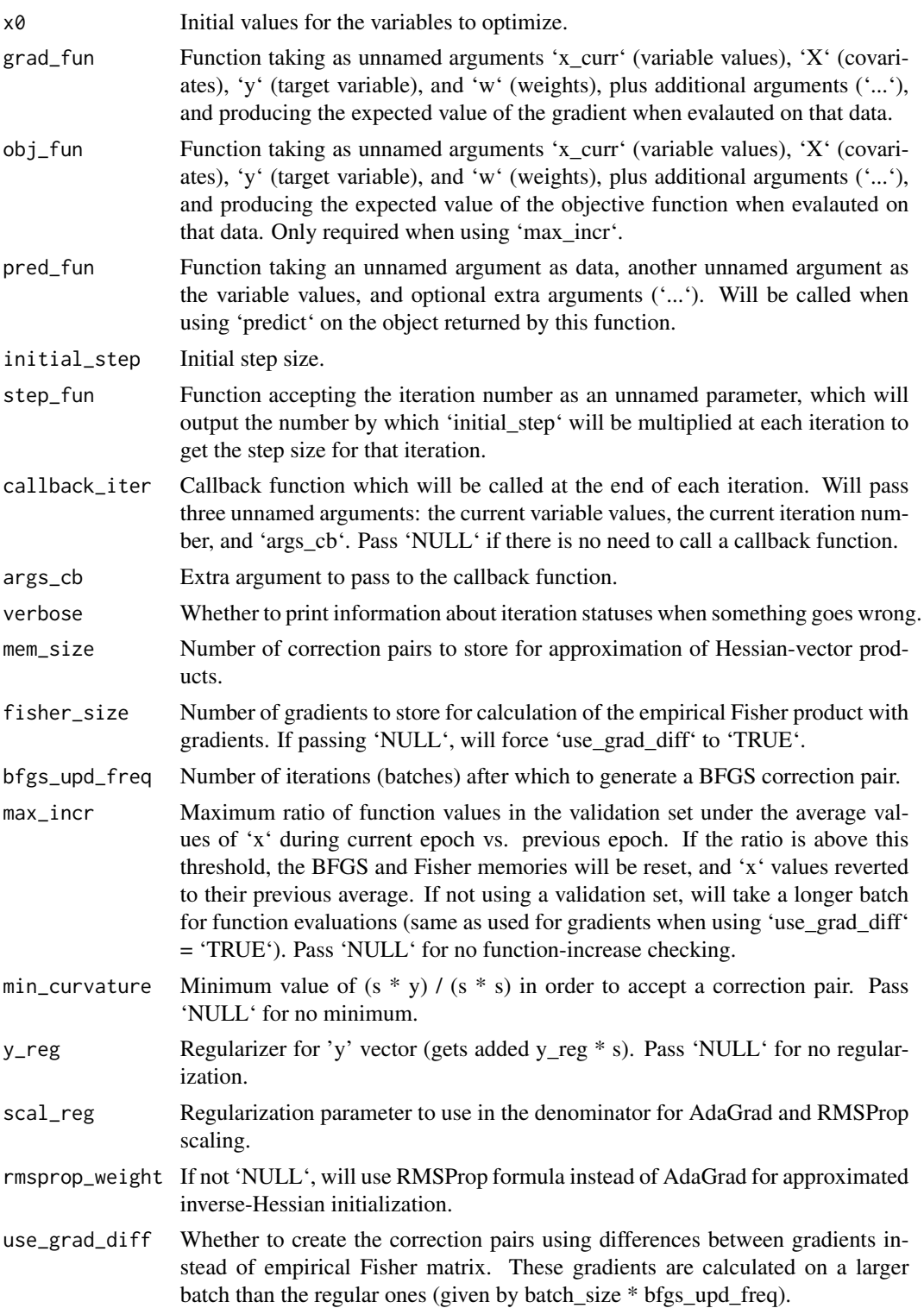

<span id="page-3-0"></span>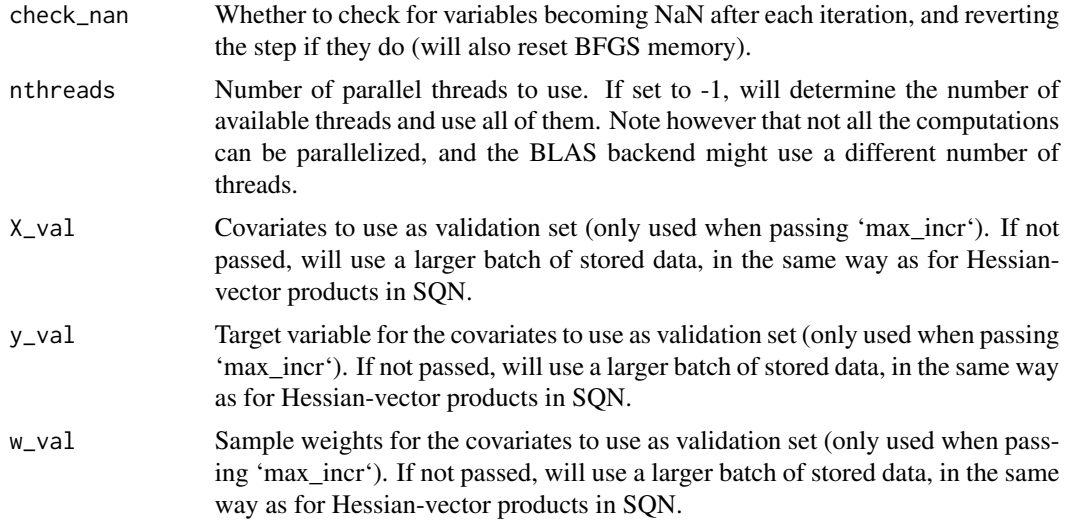

#### Value

an 'adaQN' object with the user-supplied functions, which can be fit to batches of data through function 'partial\_fit', and can produce predictions on new data through function 'predict'.

#### References

- Keskar, N.S. and Berahas, A.S., 2016, September. "adaQN: An Adaptive Quasi-Newton Algorithm for Training RNNs." In Joint European Conference on Machine Learning and Knowledge Discovery in Databases (pp. 1-16). Springer, Cham.
- Wright, S. and Nocedal, J., 1999. "Numerical optimization." (ch 7) Springer Science, 35(67- 68), p.7.

#### See Also

[partial\\_fit](#page-14-1) , [predict.stochQN\\_guided](#page-16-1) , [adaQN\\_free](#page-4-1)

# Examples

```
### Example regression with randomly-generated data
library(stochQN)
### Will sample data y \sim Ax + epsilontrue_coefs <- c(1.12, 5.34, -6.123)
generate_data_batch <- function(true_coefs, n = 100) {
 X \leftarrow matrix(rnorm(length(true_coefs) * n),
   nrow=n, ncol=length(true_coefs))
 y <- X %*% true_coefs + rnorm(n)
 return(list(X = X, y = y))}
```

```
### Regular regression function that minimizes RMSE
eval_fun <- function(coefs, X, y, weights=NULL, lambda=1e-5) {
  pred <- as.numeric(X %*% coefs)
  RMSE \leq sqrt(mean((pred - y)^2))
  reg <- 2 * lambda * as.numeric(coefs %*% coefs)
  return(RMSE + reg)
}
eval_grad <- function(coefs, X, y, weights=NULL, lambda=1e-5) {
  pred <- X %*% coefs
  grad \leftarrow column(X * as . numeric(pred - y))grad \le grad + 2 \star lambda \star as.numeric(coefs^2)
  return(grad)
}
pred_fun <- function(X, coefs, ...) {
  return(as.numeric(X %*% coefs))
}
### Initialize optimizer form arbitrary values
x0 \leq c(1, 1, 1)optimizer <- adaQN(x0, grad_fun=eval_grad,
  pred_fun=pred_fun, obj_fun=eval_fun, initial_step=1e-0)
val_data <- generate_data_batch(true_coefs, n=100)
### Fit to 50 batches of data, 100 observations each
for (i in 1:50) {
  set.seed(i)
  new_batch <- generate_data_batch(true_coefs, n=100)
  partial_fit(
    optimizer,
   new_batch$X, new_batch$y,
    lambda=1e-5)
  x_curr <- get_curr_x(optimizer)
  i_curr <- get_iteration_number(optimizer)
  if ((i\_curr % 10) == 0)cat(sprintf(
      "Iteration %d - E[f(x)]: %f - values of x: [%f, %f, %f]\n",
      i_curr,
      eval_fun(x_curr, val_data$X, val_data$y, lambda=1e-5),
      x_curr[1], x_curr[2], x_curr[3]))
  }
}
### Predict for new data
new_batch <- generate_data_batch(true_coefs, n=10)
yhat <- predict(optimizer, new_batch$X)
```
<span id="page-4-1"></span>

adaQN\_free *adaQN Free-Mode Optimizer*

### Description

Optimizes an empirical (perhaps non-convex) loss function over batches of sample data. Compared to function/class 'adaQN', this version lets the user do all the calculations from the outside, only interacting with the object by means of a function that returns a request type and is fed the required calculation through methods 'update\_gradient' and 'update\_function'.

Order in which requests are made:

```
========== loop ===========
* calc_grad
    ... (repeat calc_grad)
if max_incr > 0:
    * calc_fun_val_batch
if 'use_grad_diff':
     * calc_grad_big_batch (skipped if below max_incr)
```
===========================

After running this function, apply 'run\_adaQN\_free' to it to get the first requested piece of information.

# Usage

```
adaQN_free(mem_size = 10, fisher_size = 100, bfgs_upd_freq = 20,
 max\_incr = 1.01, min\_curvature = 1e-04, scal\_reg = 1e-04,
  rmsprop_weight = 0.9, y_reg = NULL, use_grad_diff = FALSE,
  check_name = TRUE, nthreads = -1)
```
#### Arguments

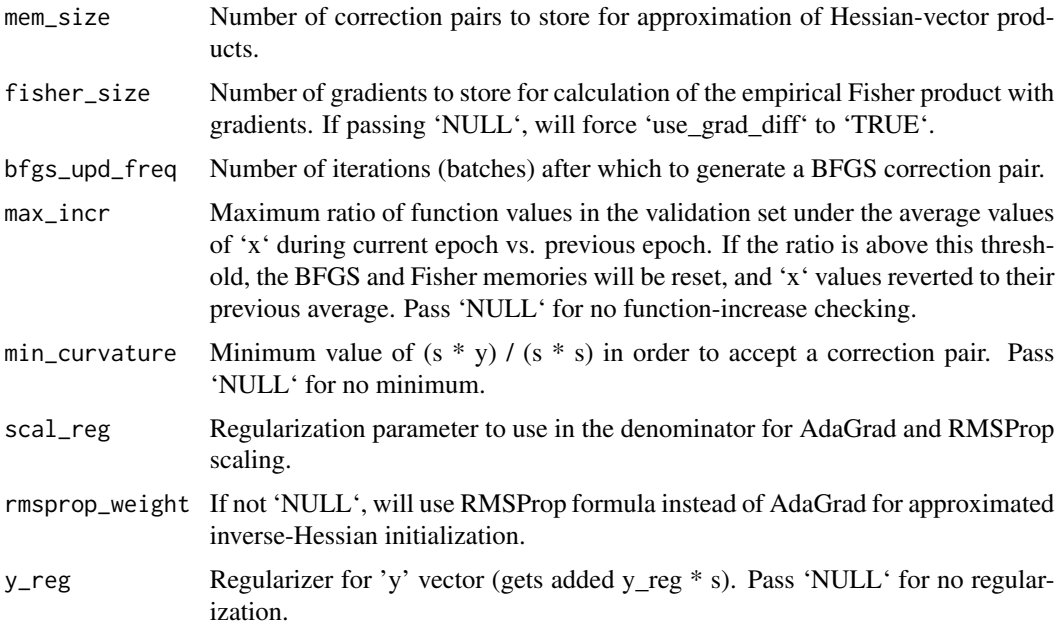

<span id="page-6-0"></span>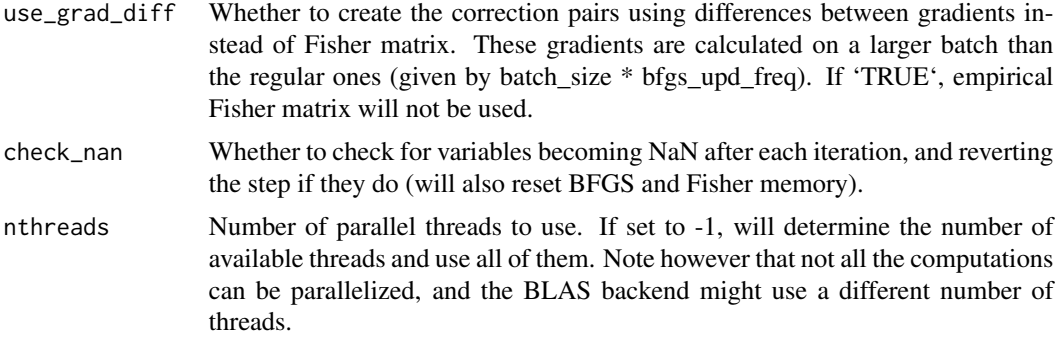

#### Value

An 'adaQN\_free' object, which can be used through functions 'update\_gradient', 'update\_fun', and 'run\_adaQN\_free'

#### References

- Keskar, N.S. and Berahas, A.S., 2016, September. "adaQN: An Adaptive Quasi-Newton Algorithm for Training RNNs." In Joint European Conference on Machine Learning and Knowledge Discovery in Databases (pp. 1-16). Springer, Cham.
- Wright, S. and Nocedal, J., 1999. "Numerical optimization." (ch 7) Springer Science, 35(67- 68), p.7.

#### See Also

[update\\_gradient](#page-32-1) , [update\\_fun](#page-31-1) , [run\\_adaQN\\_free](#page-20-1)

# Examples

```
### Example optimizing Rosenbrock 2D function
### Note that this example is not stochastic, as the
### function is not evaluated in expectation based on
### batches of data, but rather it has a given absolute
### form that never varies.
library(stochQN)
fr <- function(x) { ## Rosenbrock Banana function
x1 \le x[1]x2 < - x[2]100 \times (x2 - x1 \times x1)^2 + (1 - x1)^2}
grr <- function(x) { ## Gradient of 'fr'
x1 \leftarrow x[1]x2 < - x[2]c(-400 \times x1 \times (x2 - x1 \times x1) - 2 \times (1 - x1),200 * (x2 - x1 * x1))}
```

```
### Initial values of x
x\_opt = as.numeric(c(0, 2))cat(sprintf("Initial values of x: [%.3f, %.3f]\n",
x_opt[1], x_opt[2]))
### Will use constant step size throughout
### (not recommended)
step_size = 1e-2
### Initialize the optimizer
optimizer = adaQN_free()
### Keep track of the iteration number
curr_iter <- 0
### Run a loop for many iterations
### (Note that some iterations might require more
### than 1 calculation request)
for (i in 1:200) {
req <- run_adaQN_free(optimizer, x_opt, step_size)
if (req$task == "calc_grad") {
  update_gradient(optimizer, grr(req$requested_on))
} else if (req$task == "calc_fun_val_batch") {
  update_fun(optimizer, fr(req$requested_on))
}
### Track progress every 10 iterations
if (req$info$iteration_number > curr_iter) {
curr_iter <- req$info$iteration_number
}
if ((curr_iter %% 10) == 0) {
cat(sprintf(
  "Iteration %3d - Current function value: %.3f\n",
  req$info$iteration_number, fr(x_opt)))
}
}
cat(sprintf("Current values of x: [%.3f, %.3f]\n",
x_opt[1], x_opt[2]))
```
<span id="page-7-1"></span>coef.stoch\_logistic *Retrieve fitted coefficients from stochastic logistic regression object*

#### Description

Retrieve fitted coefficients from stochastic logistic regression object

#### Usage

```
## S3 method for class 'stoch_logistic'
coef(object, ...)
```
<span id="page-7-0"></span>

# <span id="page-8-0"></span>get\_curr\_x 9

#### Arguments

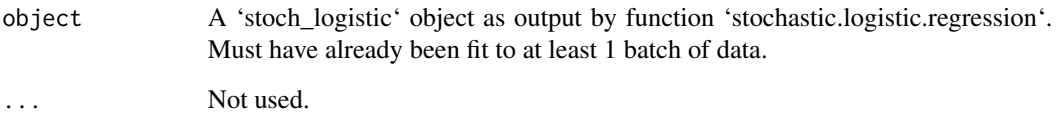

# Value

An (n x 1) matrix with the coefficients, in the same format as those from 'glm'.

#### See Also

[stochastic.logistic.regression](#page-28-1)

# get\_curr\_x *Get current values of the optimization variables*

# Description

Get current values of the optimization variables

# Usage

get\_curr\_x(optimizer)

# Arguments

optimizer An optimizer (guided-mode) from this module, as output by functions 'oLBFGS', 'SQN', 'adaQN'.

# Value

A numeric vector with the current values of the variables being optimized.

# See Also

[oLBFGS](#page-9-1) , [SQN](#page-23-1) , [adaQN](#page-1-1)

<span id="page-9-0"></span>get\_iteration\_number *Get current iteration number from the optimizer object*

# Description

Get current iteration number from the optimizer object

#### Usage

get\_iteration\_number(optimizer)

#### Arguments

optimizer An optimizer (guided-mode) from this module, as output by functions 'oLBFGS', 'SQN', 'adaQN'.

#### Value

The current iteration number.

#### See Also

[oLBFGS](#page-9-1) , [SQN](#page-23-1) , [adaQN](#page-1-1)

<span id="page-9-1"></span>oLBFGS *oLBFGS guided optimizer*

#### Description

Optimizes an empirical (convex) loss function over batches of sample data.

#### Usage

```
oLBFGS(x0, grad_fun, pred_fun = NULL, initial_step = 0.01,
  step_fun = function(iter) 1/\sqrt{(iter/10)} + 1,
  callback_iter = NULL, args_cb = NULL, verbose = TRUE,
  mem_size = 10, hess_init = NULL, min_curvature = 1e-04,
 y_{\text{reg}} = \text{NULL}, check_nan = TRUE, nthreads = -1)
```
#### $oLBFGS$  11

# Arguments

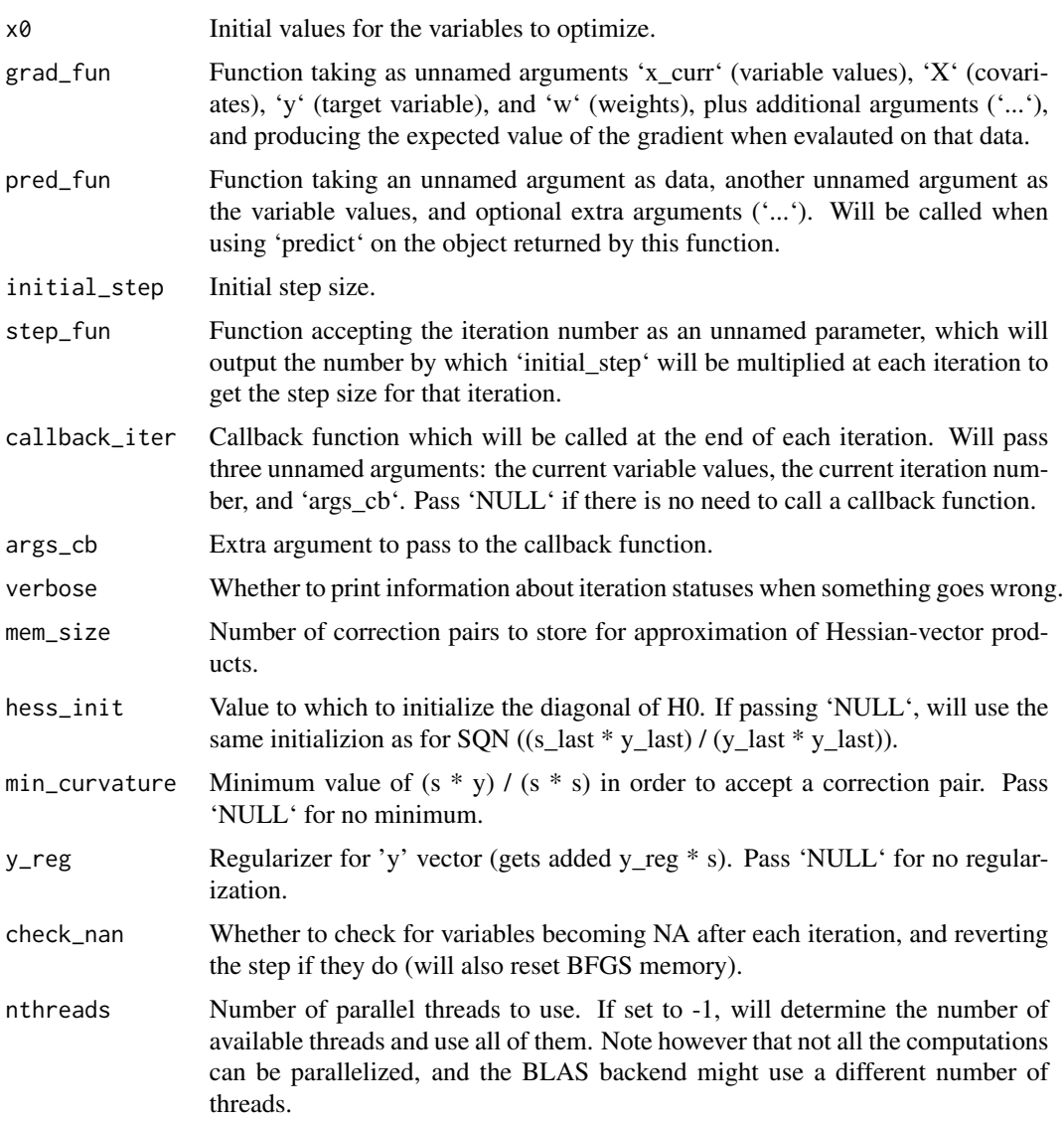

# Value

an 'oLBFGS' object with the user-supplied functions, which can be fit to batches of data through function 'partial\_fit', and can produce predictions on new data through function 'predict'.

#### References

- Schraudolph, N.N., Yu, J. and Guenter, S., 2007, March. "A stochastic quasi-Newton method for online convex optimization." In Artificial Intelligence and Statistics (pp. 436-443).
- Wright, S. and Nocedal, J., 1999. "Numerical optimization." (ch 7) Springer Science, 35(67- 68), p.7.

#### <span id="page-11-0"></span>See Also

[partial\\_fit](#page-14-1) , [predict.stochQN\\_guided](#page-16-1) , [oLBFGS\\_free](#page-12-1)

# Examples

```
### Example regression with randomly-generated data
library(stochQN)
### Will sample data y ~ Ax + epsilon
true_coefs <- c(1.12, 5.34, -6.123)
generate_data_batch <- function(true_coefs, n = 100) {
 X <- matrix(
   rnorm(length(true_coefs) * n),
   nrow=n, ncol=length(true_coefs))
  y \le - X %*% true_coefs + rnorm(n)
  return(list(X = X, y = y))}
### Regular regression function that minimizes RMSE
eval_fun <- function(coefs, X, y, weights=NULL, lambda=1e-5) {
  pred <- as.numeric(X %*% coefs)
  RMSE \leq sqrt(mean((pred - y)^2))
  reg <- lambda * as.numeric(coefs %*% coefs)
  return(RMSE + reg)
}
eval_grad <- function(coefs, X, y, weights=NULL, lambda=1e-5) {
  pred <- X %*% coefs
  grad <- colMeans(X * as.numeric(pred - y))
  grad \leq grad + 2 \star lambda \star as.numeric(coefs^2)
  return(grad)
}
pred_fun <- function(X, coefs, ...) {
  return(as.numeric(X %*% coefs))
}
### Initialize optimizer form arbitrary values
x0 \leq -c(1, 1, 1)optimizer <- oLBFGS(x0, grad_fun=eval_grad,
  pred_fun=pred_fun, initial_step=1e-1)
val_data <- generate_data_batch(true_coefs, n=100)
### Fit to 50 batches of data, 100 observations each
set.seed(1)
for (i in 1:50) {
  new_batch <- generate_data_batch(true_coefs, n=100)
  partial_fit(
   optimizer,
   new_batch$X, new_batch$y,
   lambda=1e-5)
```

```
x_curr <- get_curr_x(optimizer)
 i_curr <- get_iteration_number(optimizer)
 if ((i\_curr % 10) == 0)cat(sprintf(
     "Iteration %d - E[f(x)]: %f - values of x: [%f, %f, %f]\n",
     i_curr,
     eval_fun(x_curr, val_data$X, val_data$y, lambda=1e-5),
     x_curr[1], x_curr[2], x_curr[3]))
 }
}
### Predict for new data
new_batch <- generate_data_batch(true_coefs, n=10)
yhat <- predict(optimizer, new_batch$X)
```
<span id="page-12-1"></span>oLBFGS\_free *oLBFGS Free-Mode Optimizer*

#### **Description**

Optimizes an empirical (convex) loss function over batches of sample data. Compared to function/class 'oLBFGS', this version lets the user do all the calculations from the outside, only interacting with the object by means of a function that returns a request type and is fed the required calculation through a method 'update\_gradient'.

Order in which requests are made:

========== loop ===========

===========================

\* calc\_grad

\* calc\_grad\_same\_batch (might skip if using check\_nan)

After running this function, apply 'run\_oLBFGS\_free' to it to get the first requested piece of information.

#### Usage

```
oLBFGS_free(mem_size = 10, hess_init = NULL, min_curvature = 1e-04,
  y_{\text{reg}} = \text{NULL}, check_nan = TRUE, nthreads = -1)
```
#### Arguments

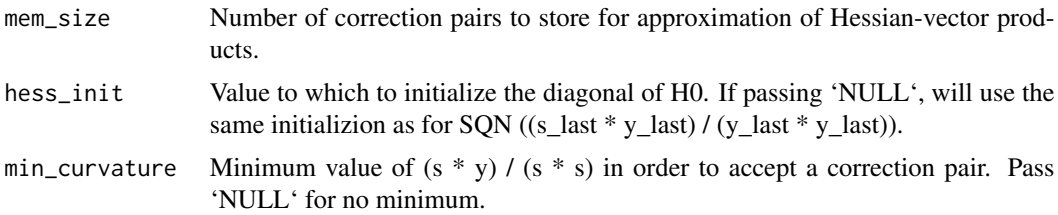

<span id="page-13-0"></span>![](_page_13_Picture_164.jpeg)

#### Value

An 'oLBFGS\_free' object, which can be used through functions 'update\_gradient' and 'run\_oLBFGS\_free'

#### References

- Schraudolph, N.N., Yu, J. and Guenter, S., 2007, March. "A stochastic quasi-Newton method for online convex optimization." In Artificial Intelligence and Statistics (pp. 436-443).
- Wright, S. and Nocedal, J., 1999. "Numerical optimization." (ch 7) Springer Science, 35(67- 68), p.7.

#### See Also

[update\\_gradient](#page-32-1) , [run\\_oLBFGS\\_free](#page-21-1)

#### Examples

```
### Example optimizing Rosenbrock 2D function
### Note that this example is not stochastic, as the
### function is not evaluated in expectation based on
### batches of data, but rather it has a given absolute
### form that never varies.
### Warning: this optimizer is meant for convex functions
### (Rosenbrock's is not convex)
library(stochQN)
fr <- function(x) { ## Rosenbrock Banana function
x1 \leftarrow x[1]x2 < - x[2]100 \times (x2 - x1 \times x1)^2 + (1 - x1)^2}
```

```
grr <- function(x) { ## Gradient of 'fr'
x1 \leftarrow x[1]x2 < - x[2]c(-400 \times x1 \times (x2 - x1 \times x1) - 2 \times (1 - x1),200 * (x2 - x1 * x1))}
### Initial values of x
x_opt = as.numeric(c(0, 2))
cat(sprintf("Initial values of x: [%.3f, %.3f]\n",
```
#### <span id="page-14-0"></span>partial\_fit that is a set of the set of the set of the set of the set of the set of the set of the set of the set of the set of the set of the set of the set of the set of the set of the set of the set of the set of the se

```
x_opt[1], x_opt[2]))
### Will use a constant step size throughout
### (not recommended)
step_size <- 1e-1
### Initialize the optimizer
optimizer <- oLBFGS_free()
### Keep track of the iteration number
curr_iter <- 0
### Run a loop for 100 iterations
### (Note that each iteration requires 2 calculations,
### hence the 200)
for (i in 1:200) {
req <- run_oLBFGS_free(optimizer, x_opt, step_size)
if (req$task == "calc_grad") {
  update_gradient(optimizer, grr(req$requested_on))
} else if (req$task == "calc_grad_same_batch") {
  update_gradient(optimizer, grr(req$requested_on))
}
### Track progress every 10 iterations
if (req$info$iteration_number > curr_iter) {
  curr_iter <- req$info$iteration_number
  if ((curr_iter %% 10) == 0) {
  cat(sprintf(
   "Iteration %3d - Current function value: %.3f\n",
  req$info$iteration_number, fr(x_opt)
  ))
  }
}
}
cat(sprintf("Current values of x: [%.3f, %.3f]\n",
x_opt[1], x_opt[2]))
```
<span id="page-14-1"></span>partial\_fit *Partial fit stochastic model to new data*

#### Description

Runs one iteration of the stochastic optimizer on the new data passed here.

#### Usage

```
partial_fit(optimizer, X, y = NULL, weights = NULL, ...)
```
# <span id="page-15-0"></span>Arguments

![](_page_15_Picture_143.jpeg)

# Value

No return value (object is modified in-place).

#### See Also

[oLBFGS](#page-9-1) , [SQN](#page-23-1) , [adaQN](#page-1-1)

<span id="page-15-1"></span>partial\_fit\_logistic *Update stochastic logistic regression model with new batch of data*

# Description

Perform a quasi-Newton iteration to update the model with new data.

# Usage

```
partial_fit_logistic(logistic_model, X, y = NULL, w = NULL)
```
# Arguments

![](_page_15_Picture_144.jpeg)

### Value

No return value. Model object is updated in-place.

# <span id="page-16-0"></span>See Also

[stochastic.logistic.regression](#page-28-1)

<span id="page-16-1"></span>predict.stochQN\_guided

*Predict function for stochastic optimizer object*

### Description

Calls the user-defined predict function for an object optimized through this package's functions.

# Usage

```
## S3 method for class 'stochQN_guided'
predict(object, newdata, ...)
```
# Arguments

![](_page_16_Picture_117.jpeg)

# See Also

[oLBFGS](#page-9-1) , [SQN](#page-23-1) , [adaQN](#page-1-1)

<span id="page-16-2"></span>predict.stoch\_logistic

*Prediction function for stochastic logistic regression*

#### Description

Makes predictions for new data from the fitted model. Model have already been fit to at least 1 batch of data.

#### Usage

```
## S3 method for class 'stoch_logistic'
predict(object, newdata, type = "prob", ...)
```
# <span id="page-17-0"></span>Arguments

![](_page_17_Picture_123.jpeg)

#### Value

A vector with the predicted classes or probabilities for 'newdata'.

#### See Also

[stochastic.logistic.regression](#page-28-1)

print.adaQN *Print summary info about adaQN guided-mode object*

# Description

Print summary info about adaQN guided-mode object

#### Usage

## S3 method for class 'adaQN'  $print(x, \ldots)$ 

### Arguments

x An 'adaQN' object as output by function of the same name. ... Not used.

print.adaQN\_free *Print summary info about adaQN free-mode object*

# Description

Print summary info about adaQN free-mode object

#### Usage

```
## S3 method for class 'adaQN_free'
print(x, \ldots)
```
# <span id="page-18-0"></span>print.oLBFGS 19

# Arguments

![](_page_18_Picture_109.jpeg)

print.oLBFGS *Print summary info about oLBFGS guided-mode object*

# Description

Print summary info about oLBFGS guided-mode object

# Usage

```
## S3 method for class 'oLBFGS'
print(x, \ldots)
```
# Arguments

![](_page_18_Picture_110.jpeg)

print.oLBFGS\_free *Print summary info about oLBFGS free-mode object*

# Description

Print summary info about oLBFGS free-mode object

#### Usage

```
## S3 method for class 'oLBFGS_free'
print(x, \ldots)
```
# Arguments

![](_page_18_Picture_111.jpeg)

<span id="page-19-0"></span>

# Description

Print summary info about SQN guided-mode object

#### Usage

```
## S3 method for class 'SQN'
print(x, \ldots)
```
# Arguments

![](_page_19_Picture_96.jpeg)

![](_page_19_Picture_97.jpeg)

# Description

Print summary info about SQN free-mode object

# Usage

```
## S3 method for class 'SQN_free'
print(x, \ldots)
```
# Arguments

![](_page_19_Picture_98.jpeg)

... Not used.

<span id="page-20-0"></span>print.stoch\_logistic *Print general info about stochastic logistic regression object*

#### Description

Print general info about stochastic logistic regression object

#### Usage

```
## S3 method for class 'stoch_logistic'
print(x, \ldots)
```
# Arguments

![](_page_20_Picture_112.jpeg)

#### See Also

[stochastic.logistic.regression](#page-28-1)

<span id="page-20-1"></span>run\_adaQN\_free *Run adaQN optimizer in free-mode*

# Description

Run the next step of an adaQN optimization procedure, after the last requested calculation has been fed to the optimizer. When run for the first time, there is no request, so the function just needs to be run on the object as it is returned from function 'adaQN\_free'.

# Usage

```
run_adaQN_free(optimizer, x, step_size)
```
#### Arguments

![](_page_20_Picture_113.jpeg)

#### <span id="page-21-0"></span>Value

A request with the next piece of required information. The output will be a list with the following levels:

- task Requested task (one of "calc\_grad", "calc\_fun\_val\_batch", "calc\_grad\_big\_batch").
- requested\_on Values of 'x' at which the requested information must be calculated.
- info
	- x\_changed\_in\_run Whether the 'x' vector was updated.
	- iteration\_number Current iteration number (in terms of quasi-Newton updates).
	- iteration\_info Information about potential problems encountered during the iteration.

#### See Also

adaQN free

<span id="page-21-1"></span>run\_oLBFGS\_free *Run oLBFGS optimizer in free-mode*

#### Description

Run the next step of an oLBFGS optimization procedure, after the last requested calculation has been fed to the optimizer. When run for the first time, there is no request, so the function just needs to be run on the object as it is returned from function 'oLBFGS\_free'.

#### Usage

run\_oLBFGS\_free(optimizer, x, step\_size)

#### Arguments

![](_page_21_Picture_166.jpeg)

#### Value

A request with the next piece of required information. The output will be a list with the following levels:

- task Requested task (one of "calc\_grad" or "calc\_grad\_same\_batch").
- requested\_on Values of 'x' at which the requested information must be calculated.
- info
	- x\_changed\_in\_run Whether the 'x' vector was updated.
	- iteration\_number Current iteration number (in terms of quasi-Newton updates).
	- iteration\_info Information about potential problems encountered during the iteration.

# <span id="page-22-0"></span>run\_SQN\_free 23

# See Also

[oLBFGS\\_free](#page-12-1)

run\_SQN\_free *Run SQN optimizer in free-mode*

#### Description

Run the next step of an SQN optimization procedure, after the last requested calculation has been fed to the optimizer. When run for the first time, there is no request, so the function just needs to be run on the object as it is returned from function 'SQN\_free'.

#### Usage

run\_SQN\_free(optimizer, x, step\_size)

### Arguments

![](_page_22_Picture_142.jpeg)

#### Value

A request with the next piece of required information. The output will be a list with the following levels:

- task Requested task (one of "calc\_grad", "calc\_grad\_big\_batch", "calc\_hess\_vec").
- requested\_on
	- req\_x Values of 'x' at which the requested information (gradient/Hessian) must be calculated.
	- req\_vec Vector by which the Hessian must be multiplied. Will output 'NULL' when this calculation is not needed.
- info
	- x\_changed\_in\_run Whether the 'x' vector was updated.
	- iteration\_number Current iteration number (in terms of quasi-Newton updates).
	- iteration\_info Information about potential problems encountered during the iteration.

#### See Also

SQN free

# <span id="page-23-1"></span><span id="page-23-0"></span>Description

Optimizes an empirical (convex) loss function over batches of sample data.

# Usage

```
SQN(x0, grad_fun, hess_vec_fun = NULL, pred_fun = NULL,
  initial_step = 0.001, step_fun = function(iter) 1/sqrt((iter/10) +
  1), callback_iter = NULL, args_cb = NULL, verbose = TRUE,
 mem_size = 10, bfgs_upd_freq = 20, min_curvature = 1e-04,
 y_reg = NULL, use_grad_diff = FALSE, check_nan = TRUE,
 nthreads = -1)
```
# Arguments

![](_page_23_Picture_149.jpeg)

<span id="page-24-0"></span>![](_page_24_Picture_166.jpeg)

# Value

an 'SQN' object with the user-supplied functions, which can be fit to batches of data through function 'partial\_fit', and can produce predictions on new data through function 'predict'.

# References

- Byrd, R.H., Hansen, S.L., Nocedal, J. and Singer, Y., 2016. "A stochastic quasi-Newton method for large-scale optimization." SIAM Journal on Optimization, 26(2), pp.1008-1031.
- Wright, S. and Nocedal, J., 1999. "Numerical optimization." (ch 7) Springer Science, 35(67- 68), p.7.

#### See Also

[partial\\_fit](#page-14-1) , [predict.stochQN\\_guided](#page-16-1) , [SQN\\_free](#page-25-1)

#### Examples

```
### Example logistic regression with randomly-generated data
library(stochQN)
### Will sample data y ~ Bernoulli(sigm(Ax))
true_coefs <- c(1.12, 5.34, -6.123)
generate_data_batch <- function(true_coefs, n = 100) {
 X <- matrix(rnorm(length(true_coefs) * n), nrow=n, ncol=length(true_coefs))
 y \leftarrow 1 / (1 + \exp(-as.numeric(X %*) true-coefs)))y \leftarrow as.numeric(y \geq runif(n))
 return(list(X = X, y = y))}
### Logistic regression likelihood/loss
eval_fun <- function(coefs, X, y, weights=NULL, lambda=1e-5) {
 pred \leftarrow 1 / (1 + exp(-as.numeric(X %*% coefs)))
 logloss <- mean(-(y * log(pred) + (1 - y) * log(1 - pred)))
 reg <- lambda * as.numeric(coefs %*% coefs)
 return(logloss + reg)
}
```

```
eval_grad <- function(coefs, X, y, weights=NULL, lambda=1e-5) {
  pred <- 1 / (1 + exp(-(X %*% coefs)))
  grad \leq colMeans(X * as.numeric(pred - y))
  grad \le grad + 2 \star lambda \star as.numeric(coefs^2)
  return(as.numeric(grad))
}
eval_Hess_vec <- function(coefs, vec, X, y, weights=NULL, lambda=1e-5) {
  pred \leftarrow 1 / (1 + exp(-as.numeric(X %*% coefs)))
  diag \le pred \star (1 - pred)
  Hp <- (t(X) * diag) %*% (X * wec)
  Hp \leq Hp / NROW(X) + 2 \star lambda \star vec
  return(as.numeric(Hp))
}
pred_fun <- function(X, coefs, ...) {
  return(1 / (1 + exp(-as.numeric(X %*% coefs))))
}
### Initialize optimizer form arbitrary values
x0 \leq c(1, 1, 1)optimizer <- SQN(x0, grad_fun=eval_grad, pred_fun=pred_fun,
  hess_vec_fun=eval_Hess_vec, initial_step=1e-0)
val_data <- generate_data_batch(true_coefs, n=100)
### Fit to 250 batches of data, 100 observations each
set.seed(1)
for (i in 1:250) {
  new_batch <- generate_data_batch(true_coefs, n=100)
  partial_fit(optimizer, new_batch$X, new_batch$y, lambda=1e-5)
  x_curr <- get_curr_x(optimizer)
  i_curr <- get_iteration_number(optimizer)
  if ((i\_curr % 10) == 0)cat(sprintf("Iteration %3d - E[f(x)]: %f - values of x: [%f, %f, %f]\n",
      i_curr, eval_fun(x_curr, val_data$X, val_data$y, lambda=1e-5),
      x_curr[1], x_curr[2], x_curr[3]))
  }
}
### Predict for new data
new_batch <- generate_data_batch(true_coefs, n=10)
yhat <- predict(optimizer, new_batch$X)
```
<span id="page-25-1"></span>

#### SQN\_free 27

#### Description

Optimizes an empirical (convex) loss function over batches of sample data. Compared to function/class 'SQN', this version lets the user do all the calculations from the outside, only interacting with the object by means of a function that returns a request type and is fed the required calculation through methods 'update\_gradient' and 'update\_hess\_vec'.

Order in which requests are made:

========== loop =========== \* calc\_grad ... (repeat calc\_grad) if 'use\_grad\_diff': \* calc\_grad\_big\_batch else: \* calc\_hess\_vec ===========================

After running this function, apply 'run\_SQN\_free' to it to get the first requested piece of information.

#### Usage

```
SQN_free(mem_size = 10, bfgs_upd_freq = 20, min_curvature = 1e-04,
 y_reg = NULL, use_grad_diff = FALSE, check_nan = TRUE,
 nthreads = -1)
```
#### Arguments

![](_page_26_Picture_152.jpeg)

#### Value

An 'SQN\_free' object, which can be used through functions 'update\_gradient', 'update\_hess\_vec', and 'run\_SQN\_free'

#### <span id="page-27-0"></span>References

- Byrd, R.H., Hansen, S.L., Nocedal, J. and Singer, Y., 2016. "A stochastic quasi-Newton method for large-scale optimization." SIAM Journal on Optimization, 26(2), pp.1008-1031.
- Wright, S. and Nocedal, J., 1999. "Numerical optimization." (ch 7) Springer Science, 35(67- 68), p.7.

#### See Also

[update\\_gradient](#page-32-1) , [update\\_hess\\_vec](#page-32-2) , [run\\_oLBFGS\\_free](#page-21-1)

#### Examples

```
### Example optimizing Rosenbrock 2D function
### Note that this example is not stochastic, as the
### function is not evaluated in expectation based on
### batches of data, but rather it has a given absolute
### form that never varies.
### Warning: this optimizer is meant for convex functions
### (Rosenbrock's is not convex)
library(stochQN)
```

```
fr <- function(x) { ## Rosenbrock Banana function
x1 \leq x[1]x2 < - x[2]100 \times (x2 - x1 \times x1)^2 + (1 - x1)^2}
grr <- function(x) { ## Gradient of 'fr'
x1 \leq x[1]x2 < - x[2]c(-400 \times x1 \times (x2 - x1 \times x1) - 2 \times (1 - x1),200 * (x2 - x1 * x1))}
Hvr <- function(x, v) { ## Hessian of 'fr' by vector 'v'
x1 \leq x[1]x2 < - x[2]H <- matrix(c(1200 * x1^2 - 400*x2 + 2,
  -400 \times x1, -400 \times x1, 200),
nrow = 2)as.vector(H %*% v)
}
### Initial values of x
x_opt = as.numeric(c(0, 2))
cat(sprintf("Initial values of x: [%.3f, %.3f]\n",
x_opt[1], x_opt[2]))
### Will use constant step size throughout
```

```
### (not recommended)
step_size = 1e-3
```

```
### Initialize the optimizer
optimizer = SQN_free()
### Keep track of the iteration number
curr_iter <- 0
### Run a loop for severa, iterations
### (Note that some iterations might require more
### than 1 calculation request)
for (i in 1:200) {
 req <- run_SQN_free(optimizer, x_opt, step_size)
 if (req$task == "calc_grad") {
   update_gradient(optimizer, grr(req$requested_on$req_x))
 } else if (req$task == "calc_hess_vec") {
  update_hess_vec(optimizer,
     Hvr(req$requested_on$req_x, req$requested_on$req_vec))
 }
 ### Track progress every 10 iterations
 if (req$info$iteration_number > curr_iter) {
  curr_iter <- req$info$iteration_number
 }
 if ((curr_iter %% 10) == 0) {
  cat(sprintf(
    "Iteration %3d - Current function value: %.3f\n",
    req$info$iteration_number, fr(x_opt)))
 }
}
cat(sprintf("Current values of x: [%.3f, %.3f]\n",
x_opt[1], x_opt[2]))
```
<span id="page-28-1"></span>stochastic.logistic.regression *Stochastic Logistic Regression*

#### **Description**

Stochastic Logistic Regression

#### Usage

```
stochastic.logistic.regression(formula = NULL, pos_class = NULL,
  dim = NULL, intercept = TRUE, x0 = NULL, optimizer = "adaQN",
  optimizer_args = list(initial_step = 0.1, verbose = FALSE),
  lambda = 0.001, random\_seed = 1, val\_data = NULL
```
#### Arguments

formula Formula for the model, if it is fit to data.frames instead of matrices/vectors.

<span id="page-29-0"></span>![](_page_29_Picture_158.jpeg)

# Details

Binary logistic regression, fit in batches using this package's own optimizers.

#### Value

An object of class 'stoch\_logistic', which can be fit to batches of data through functon 'partial\_fit\_logistic'.

#### See Also

[partial\\_fit\\_logistic,](#page-15-1) [coef.stoch\\_logistic](#page-7-1) , [predict.stoch\\_logistic](#page-16-2) , [adaQN](#page-1-1) , [SQN,](#page-23-1) [oLBFGS](#page-9-1)

# Examples

library(stochQN)

```
### Load Iris dataset
data("iris")
### Example with X + y interface
X <- as.matrix(iris[, c("Sepal.Length", "Sepal.Width",
  "Petal.Length", "Petal.Width")])
y <- as.numeric(iris$Species == "setosa")
```
### Initialize model with default parameters

```
model <- stochastic.logistic.regression(dim = 4)
### Fit to 10 randomly-subsampled batches
batch_size \leq as.integer(nrow(X) / 3)
for (i in 1:10) {
 set.seed(i)
  batch <- sample(nrow(X),
      size = batch_size, replace=TRUE)
  partial_fit_logistic(model, X, y)
}
### Check classification accuracy
cat(sprintf(
  "Accuracy after 10 iterations: %.2f%%\n",
  100 * mean(
   predict(model, X, type = "class") == y)
  ))
### Example with formula interface
iris_df <- iris
levels(iris_df$Species) <- c("setosa", "other", "other")
### Initialize model with default parameters
model <- stochastic.logistic.regression(Species ~ .,
  pos_class="setosa")
### Fit to 10 randomly-subsampled batches
batch_size <- as.integer(nrow(iris_df) / 3)
for (i in 1:10) {
  set.seed(i)
  batch <- sample(nrow(iris_df),
      size=batch_size, replace=TRUE)
  partial_fit_logistic(model, iris_df)
}
cat(sprintf(
  "Accuracy after 10 iterations: %.2f%%\n",
  100 * mean(
   predict(
      model, iris_df, type = "class") == iris_df$Species
      )
  ))
```
summary.stoch\_logistic

*Print general info about stochastic logistic regression object*

#### Description

Same as 'print' function. To check the fitted coefficients use function 'coef'.

# Usage

```
## S3 method for class 'stoch_logistic'
summary(object, ...)
```
# Arguments

![](_page_31_Picture_101.jpeg)

#### See Also

[coef.stoch\\_logistic](#page-7-1) , [stochastic.logistic.regression](#page-28-1)

# <span id="page-31-1"></span>update\_fun *Update objective function value (adaQN)*

# Description

Update the (expected) value of the objective function in an 'adaQN\_free' object, after it has been requested by the optimizer (do NOT update it otherwise).

#### Usage

```
update_fun(optimizer, fun)
```
# Arguments

![](_page_31_Picture_102.jpeg)

#### Value

No return value (object is updated in-place).

<span id="page-31-0"></span>

<span id="page-32-1"></span><span id="page-32-0"></span>

#### Description

Update the (expected) gradient in an optimizer from this package, after it has been requested by the optimizer (do NOT update it otherwise).

# Usage

```
update_gradient(optimizer, gradient)
```
# Arguments

![](_page_32_Picture_118.jpeg)

#### Value

No return value (object is updated in-place).

<span id="page-32-2"></span>![](_page_32_Picture_119.jpeg)

#### Description

Update the (expected) values of the Hessian-vector product in an 'SQN\_free' object, after it has been requested by the optimizer (do NOT update it otherwise).

#### Usage

```
update_hess_vec(optimizer, hess_vec)
```
# Arguments

![](_page_32_Picture_120.jpeg)

# Value

No return value (object is updated in-place).

# <span id="page-33-0"></span>Index

adaQN, [2,](#page-1-0) *[9,](#page-8-0) [10](#page-9-0)*, *[16,](#page-15-0) [17](#page-16-0)*, *[30](#page-29-0)* adaQN\_free, *[4](#page-3-0)*, [5,](#page-4-0) *[22](#page-21-0)* coef.stoch\_logistic, [8,](#page-7-0) *[30](#page-29-0)*, *[32](#page-31-0)* get\_curr\_x, [9](#page-8-0) get\_iteration\_number, [10](#page-9-0) oLBFGS, *[9,](#page-8-0) [10](#page-9-0)*, [10,](#page-9-0) *[16,](#page-15-0) [17](#page-16-0)*, *[30](#page-29-0)* oLBFGS\_free, *[12](#page-11-0)*, [13,](#page-12-0) *[23](#page-22-0)* partial\_fit, *[4](#page-3-0)*, *[12](#page-11-0)*, [15,](#page-14-0) *[25](#page-24-0)* partial\_fit\_logistic, [16,](#page-15-0) *[30](#page-29-0)* predict.stoch\_logistic, [17,](#page-16-0) *[30](#page-29-0)* predict.stochQN\_guided, *[4](#page-3-0)*, *[12](#page-11-0)*, [17,](#page-16-0) *[25](#page-24-0)* print.adaQN, [18](#page-17-0) print.adaQN\_free, [18](#page-17-0) print.oLBFGS, [19](#page-18-0) print.oLBFGS\_free, [19](#page-18-0) print.SQN, [20](#page-19-0) print.SQN\_free, [20](#page-19-0) print.stoch\_logistic, [21](#page-20-0) run\_adaQN\_free, *[7](#page-6-0)*, [21](#page-20-0) run\_oLBFGS\_free, *[14](#page-13-0)*, [22,](#page-21-0) *[28](#page-27-0)*

run\_SQN\_free, [23](#page-22-0)

SQN, *[9,](#page-8-0) [10](#page-9-0)*, *[16,](#page-15-0) [17](#page-16-0)*, [24,](#page-23-0) *[30](#page-29-0)* SQN\_free, *[23](#page-22-0)*, *[25](#page-24-0)*, [26](#page-25-0) stochastic.logistic.regression, *[9](#page-8-0)*, *[17,](#page-16-0) [18](#page-17-0)*, *[21](#page-20-0)*, [29,](#page-28-0) *[32](#page-31-0)* summary.stoch\_logistic, [31](#page-30-0)

update\_fun, *[7](#page-6-0)*, [32](#page-31-0) update\_gradient, *[7](#page-6-0)*, *[14](#page-13-0)*, *[28](#page-27-0)*, [33](#page-32-0) update\_hess\_vec, *[28](#page-27-0)*, [33](#page-32-0)